# **aposta - 2024/08/04 Notícias de Inteligência ! (pdf)**

**Autor: symphonyinn.com Palavras-chave: aposta**

#### **aposta**

Descubra como baixar o Blaze app para seu iOS ou Android e garantir que suas apostas e seus jogos fiquem disponíveis dentro do seu bolso. No site de apostas online Blaze, você encontra o melhor do mundo dos jogos de cassino online. Visite nosso site e desfrute dos jogos da crash, double e muito mais.

#### **Passo a Passo para Baixar o Blaze App**

- 1. Acesse o site da Blaze em aposta seu smartphone.
- 2. Abra a barra lateral do site, sinalizada por três barras.
- 3. Toque em aposta "Blaze App" e permita o download e a instalação.
- 4. Faça login ou crie uma conta no site de apostas.

#### **Continuidade do Processo**

Após efetuar o download e a instalação do aplicativo, basta fazer login ou criar uma conta no site de apostas, se ainda não tiver uma. Agora, aproveite a variedade de jogos e opções de apostas!

## **FAQ**

"Como faço para redefinir minha senha se esqueci dela?"

"Caso você tenha dificuldade para acessar sua aposta conta, basta clicar em aposta 'Esqueci senha' e redefini-la."

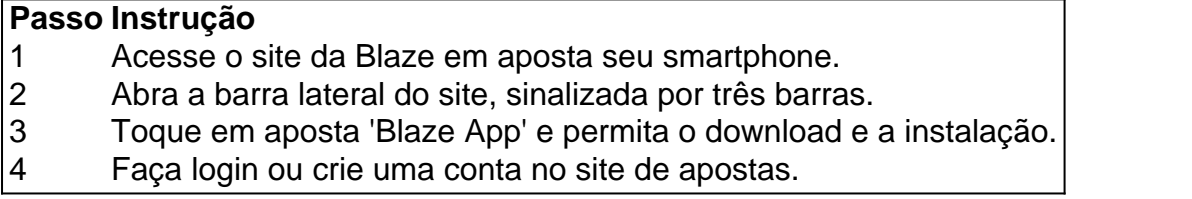

Observação: Blaze informações não possui relação com o AI.

### **Partilha de casos**

Blaze Apostas: O Guia Completo para Baixar e Amador no Casino Online (Português) Bem-vindo ao mundo do jogo online! Você está cansado dos mesmos jogos de cassino chatos antigos? Não procure mais longe que Blaze Aposta, a principal plataforma on line no Brasil. Com uma grande variedade para escolher você nunca ficará entediado e com nossa interface amigável poderá navegar pelo site facilmente...

Mas antes de começar, você precisa baixar o aplicativo Blaze no seu dispositivo Android ou iOS. Aqui está um guia passo a etapa sobre como fazê-lo:

1. Acesse o site Blaze a partir do seu smartphone.

- 2. Clique no menu de hambúrguer, na parte superior esquerda da tela.
- 3. Toque em aposta "Blaze App".
- 4. Permitir o download e instalação.
- 5. Faça login ou crie uma conta no site.

Depois de baixar e instalar o aplicativo com sucesso, você está pronto para começar a jogar. Mas antes disso vamos dar uma olhada no que Blaze Apostas tem à oferecer!

Fundo de Blaze Apostas

Blaze apostas é uma popular plataforma de jogos online no Brasil que oferece vários tipos e serviços, incluindo cassinos crash (crash), duplo ou ao vivo. A Plataforma da Better Casino também se destaca por sua aposta interface amigável com o usuário; pagamentos rápidos – além do serviço confiável para os clientes

Quando você estiver pronto para começar a jogar, basta entrar na sua aposta conta e navegar pelos jogos disponíveis. Blaze Apostas oferece uma variedade de métodos que incluem cartões do crédito carteira eletrônica - transferência bancária E com o seu sistema rápido pagamento não terá mais tempo esperar por receber seus ganhos!

Quais jogos Blaze Apostas oferece?

Blaze Apostas oferece uma grande variedade de jogos, incluindo:

1. Cassino ao vivo: Experimente a emoção de um cassino real no conforto da sua aposta própria casa. Blaze Apostas oferece blackjack, roleta e pôquer em aposta tempo integral entre outros jogos

2. Crash: Coloque suas apostas no jogo de colisão, onde as probabilidades estão mudando constantemente. O game termina quando o avião cai e os pagamentos são determinados pelo multiplicador na hora do acidente

3.: Double é um jogo simples onde você faz apostas sobre se o próximo número será dobro do anterior ou não.

4. Roleta: Faça suas apostas na roleta européia ou americana, com várias opções de aposta disponíveis.

5. Esportes: Blaze apostas também oferece jogos de aposta, onde você pode fazer as suas próprias aposta em aposta vários eventos esportivos como futebol e tênis.

Etapas de implementação

1. Faça login ou crie uma conta no site Blaze Apostas.

- 2. Baixe o aplicativo Blaze no seu dispositivo Android ou iOS.
- 3. Deposite fundos em aposta sua aposta conta.
- 4. Navegue pelos jogos disponíveis e faça suas apostas.
- 5. Aproveite as vitórias!

Ganhos e realizações do caso

Com Blaze Apostas, você pode desfrutar de uma variedade dos jogos e pagamentos rápidos. Seja um jogador experiente ou iniciante em aposta sua aposta carreira profissional é possível aproveitar a experiência para todos os gostos com o seu fácil interface: facilmente navegar no site do jogo sem parar!

Conclusão

Se você está procurando uma plataforma de jogos online no Brasil, Blaze Apostas é o caminho a percorrer. Com vários tipos e opções para jogar com dinheiro rápido ou serviço ao cliente confiável pode desfrutar da experiência emocionante do conforto em aposta sua aposta própria casa!

Então, o que você está esperando? Baixe agora mesmo a app Blaze e comece já! Psicologicos

Ao jogar no Blaze Apostas, é essencial ter em aposta mente alguns insights psicológicos que podem ajudá-lo a tomar melhores decisões:

1. Evite perseguir perdas: Não continue apostando na tentativa de recuperar suas derrotas. É essencial saber quando parar e cortar as baixas que você perdeu!

2. Não aposte mais do que você pode pagar: Defina um orçamento e cumpri-lo. Evite perseguir perdas, não apostando muito além de poder perder o dinheiro!

3. Não fique emocional: Evite deixar suas emoções controlarem as apostas. Mantenha a cabeça nivelada e tome decisões informadas

4. Mantenha-se focado: mantenha o foco em aposta seus objetivos e não deixe que as distrações ditem suas apostas.

5. Gerencie seu tempo: reserve um horário específico para o jogo e não gaste mais do que você planejou.

Análise de Tendências do Mercado

O mercado brasileiro de jogos online.......

LIV Boost e In-Game Live Streams Land on BetMGM em aposta Nova Jersey.... estão trazendo sua aposta plataforma de transmissão ao vivo no jogo, bem como dados reais para a betmMM na cidade norte americana...

A NHL Parlay Boost; a Caesars Sports está dando mais opções para os apostadores da NHL começando neste fim de semana, apesar do relacionamento rochoso com operadores legais. O bispo brasileiro deseja (novamente) a proibição de apostas esportivas é cruel. Monssignore allo del' Orso

Ligue 1: Pré-visualizações e Dicas de Apostas – Segunda jornada 25. O jogo principal, do ponto da perspectiva das apostas é o entre Marselha segundo colocado (segundo) com Mônaco terceiro posto displaystyle 3ndplace Mónaco

Recomendações

Sempre pesquise antes de colocar seu dinheiro suado em aposta risco.

Considere o uso de ferramentas para apostas esportivas.

Esteja familiarizado com as leis de apostas esportivas no Brasil.

Esteja atento aos riscos dos jogos compulsivos.

Antes de fazer uma aposta, realize estudo e análise.

Precauções

Evite fazer escolhas precipitadas.

Confirme a segurança do site antes de divulgar qualquer informação privada.

Faça o seu estudo e mantenha-se atualizado sobre os desenvolvimentos recentes do mercado. Evite deixar que seus sentimentos influenciem sua aposta escolha.

Descubra como baixo o Blaze app para seu iOS ou Android e garantir que suas apostas são lançadas em aposta jogos fiquem disponíveis dentro do Thepocket.

O presente guidãoapostaposter umaviewprofissionallis bem asoplied s discuctionões, onde ToStart download app start-astapostand jogou o Gamesmaster!

#### **Expanda pontos de conhecimento**

### **Como baixar o Blaze app no Android**

1. Acesse o site da Blaze pelo smartphone em aposta que será instalado. 2. Abra a barra lateral do site, sinalizada por três barras. 3. Toque em aposta "Blaze App". 4. Permita o download e instalação. 5. Faça login ou crie uma conta no site de apostas.

#### **comentário do comentarista**

Esse é um artigo sobre como baixar e usar o aplicativo Blaze para fazer apostas online em aposta jogos de cassino. Ele fornece instruções passo a passo sobre como baixar e instalar o aplicativo, bem como como acessar e usar o site de apostas. Além disso, o artigo também inclui uma seção de perguntas frequentes para ajudar a responder algumas dúvidas comuns sobre o processo. É uma ótima maneira de introduzir os leitores ao mundo das apostas online e ajudar a esclarecer quaisquer dúvidas que possam ter sobre o processo de download e instalação do aplicativo. Além

**Informações do documento:** Autor: symphonyinn.com Assunto: aposta Palavras-chave: **aposta** Data de lançamento de: 2024-08-04 17:38

#### **Referências Bibliográficas:**

- 1. [novibet casino no deposit bonus](/novibet-casino-no-deposit-bonus-2024-08-04-id-36289.pdf)
- 2. <u>[app apostas futebol](/pdf/app-apostas-futebol-2024-08-04-id-6241.pdf)</u>
- 3. <u>[roleta ao vivo dicas](/roleta-ao-vivo-dicas--2024-08-04-id-41637.shtml)</u>
- 4. <u>[benfica fifa 22](https://www.dimen.com.br/aid-benfica-fifa-22-2024-08-04-id-7900.pdf)</u>